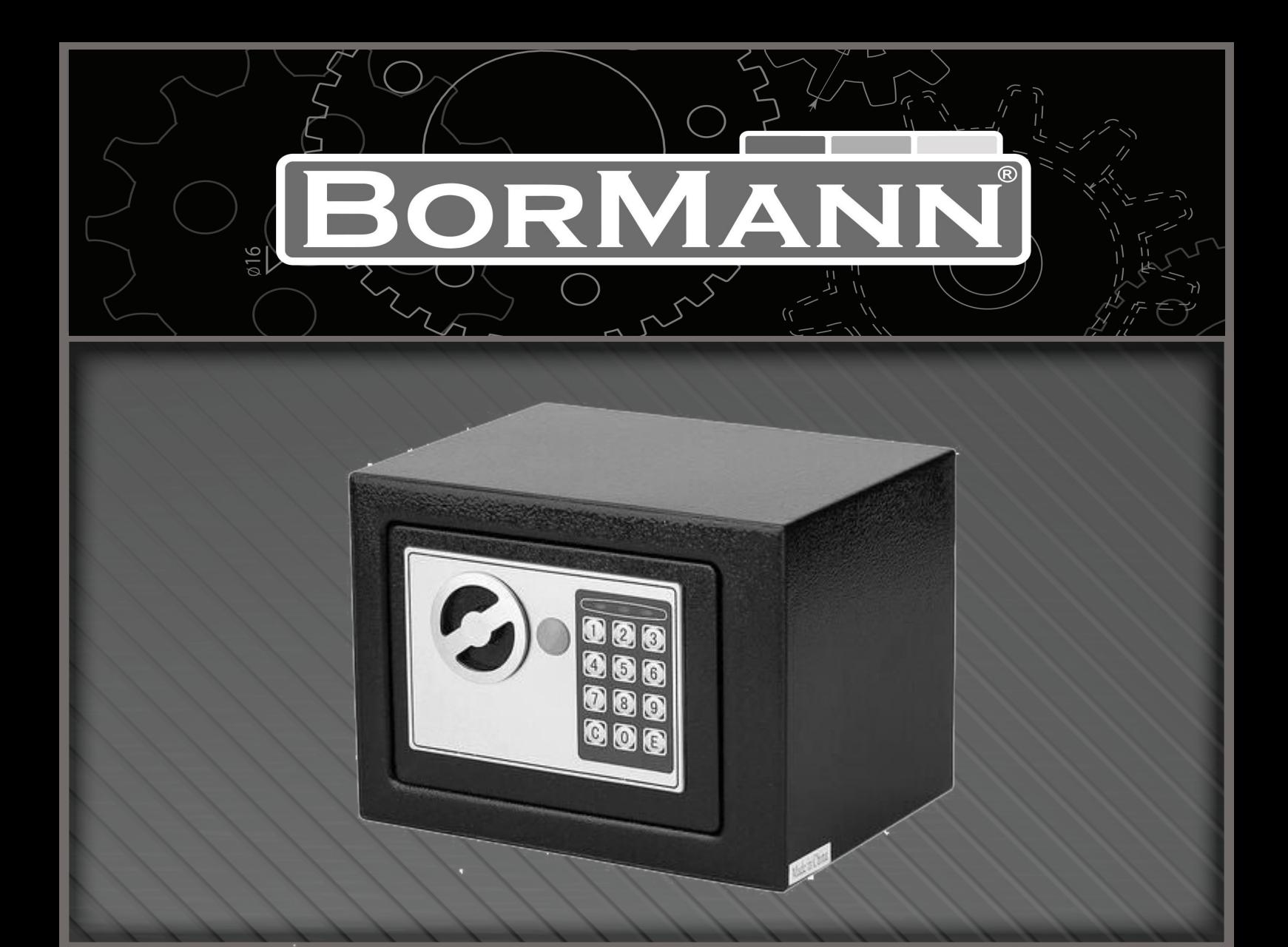

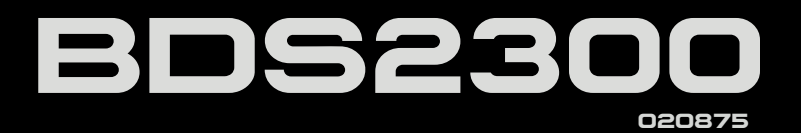

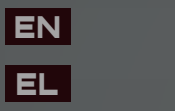

**v2.1**

**WWW.BORMANNTOOLS.COM**

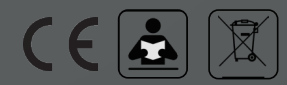

### **Για να ανοίξετε το χρηματοκιβώτιο:**

- 1. Αρχικά, αφαιρέστε το κάλυμμα που βρίσκεται δίπλα στο πόμολο ή στο κλειδί, τοποθετήστε το κλειδί έκτακτης ανάγκης και στρέψτε το αριστερόστροφα, έπειτα γυρίστε το πόμολο ή το κλειδί (σε περίπτωση που υπάρχει χερούλι γυρίστε το χερούλι πρώτα), κατ' αυτόν τον τρόπο η πόρτα του χρηματοκιβωτίου θα ανοίξει. Αφαιρέστε το χρηματοκιβώτιο και έπειτα φορτίστε την μπαταρία.
- 2. Το χρηματοκιβώτιο διαθέτει έναν μικροεπεξεργαστή ο οποίος έχει την ιδιότητα να επιβεβαιώνει την πληκτρολόγηση με την βοήθεια ενός ηχητικού σήματος και της ένδειξης της κίτρινης λυχνίας. Η λυχνία ανάβει μία φορά την στιγμή που ακούγεται το ηχητικό σήμα όταν η πληκτρολόγηση είναι σωστή και αντιθέτως πολλαπλές φορές σε περίπτωση που η πληκτρολόγηση είναι λανθασμένη. Σε περίπτωση που πληκτρολογηθεί λανθασμένα ο κωδικός 3 φορές, ο μικροεπεξεργαστής δίνει εντολή αναμονής 20 δευτερολέπτων μέχρι την επόμενη προσπάθεια. Σε περίπτωση που πληκτρολογηθεί ο λάθος κωδικός ακόμα 3 φορές ο μικροεπεξεργαστής δίνει εντολή αναμονής 5 λεπτών.

#### **Για να κλείσετε το χρηματοκιβώτιο:**

Κλείστε την πόρτα και γυρίστε το κλειδί ή το πόμολο δεξιόστροφα (σε περίπτωση που το χρηματοκιβώτιο διαθέτει χερούλι, στρέψτε το χερούλι ώστε να έρθει σε κάθετη θέση).

#### **Ρύθμιση και αλλαγή κωδικού χρήστη:**

- 1. Χρησιμοποιήστε το κλειδί για να ξεκλειδώσετε το χρηματοκιβώτιο, έπειτα πιέστε το κόκκινο κουμπί που βρίσκεται δίπλα στην θέση της μπαταρίας. Μετά από αυτήν την ενέργεια, η κίτρινου χρώματος λυχνία της πρόσοψης του κλειδιού θα ανάψει. Ενώ η κίτρινου χρώματος λυχνία είναι αναμμένη, εισάγετε τον νέο κωδικό χρήστη. Ο διαθέσιμος χρόνος για την εισαγωγή του κωδικού είναι 30 δευτερόλεπτα. Ο κωδικός θα πρέπει να αποτελείται από 3-8 ψηφία. Για να ολοκληρωθεί η διαδικασία πιέστε το κουμπί με την ένδειξη ''Ε''.
- 2. Σε περίπτωση που η λυχνία αναβοσβήνει συνεχόμενα σε συνδυασμό με το ηχητικό σήμα, σημαίνει πως ο κωδικός που πληκτρολογήσατε είναι λανθασμένος. Για την αλλαγή του κωδικού ακολουθήστε τα παραπάνω βήματα.

#### **Πώς να χρησιμοποιήσετε το κλειδί έκτακτης ανάγκης σε περίπτωση που δεν θυμάστε τον κωδικό.**

Αρχικά, αφαιρέστε το κάλυμμα που βρίσκεται δίπλα στο πόμολο ή στο κλειδί, τοποθετήστε το κλειδί έκτακτης ανάγκης και στρέψτε το αριστερόστροφα, έπειτα γυρίστε το πόμολο ή το κλειδί (σε περίπτωση που υπάρχει χερούλι γυρίστε το χερούλι πρώτα), κατ' αυτόν τον τρόπο η πόρτα του χρηματοκιβωτίου θα ανοίξει.

**Προσοχή! Μην αποθηκεύσετε το κλειδί έκτακτης ανάγκης στο χρηματοκιβώτιο!**

#### **Αντικατάσταση των μπαταριών**

**Οι μπαταρίες θα πρέπει να αντικατασταθούν όταν ανάψει η κόκκινου χρώματος λυχνία και όταν η πράσινου χρώματος λυχνία μας υποδεικνύει ότι οι μπαταρίες χρειάζονται αντικατάσταση. Βεβαιωθείτε ότι τοποθετήσατε τις μπαταρίες με τον σωστό τρόπο. Προτείνουμε να κάνετε μια δοκιμή προτού κλείσετε την πόρτα.**

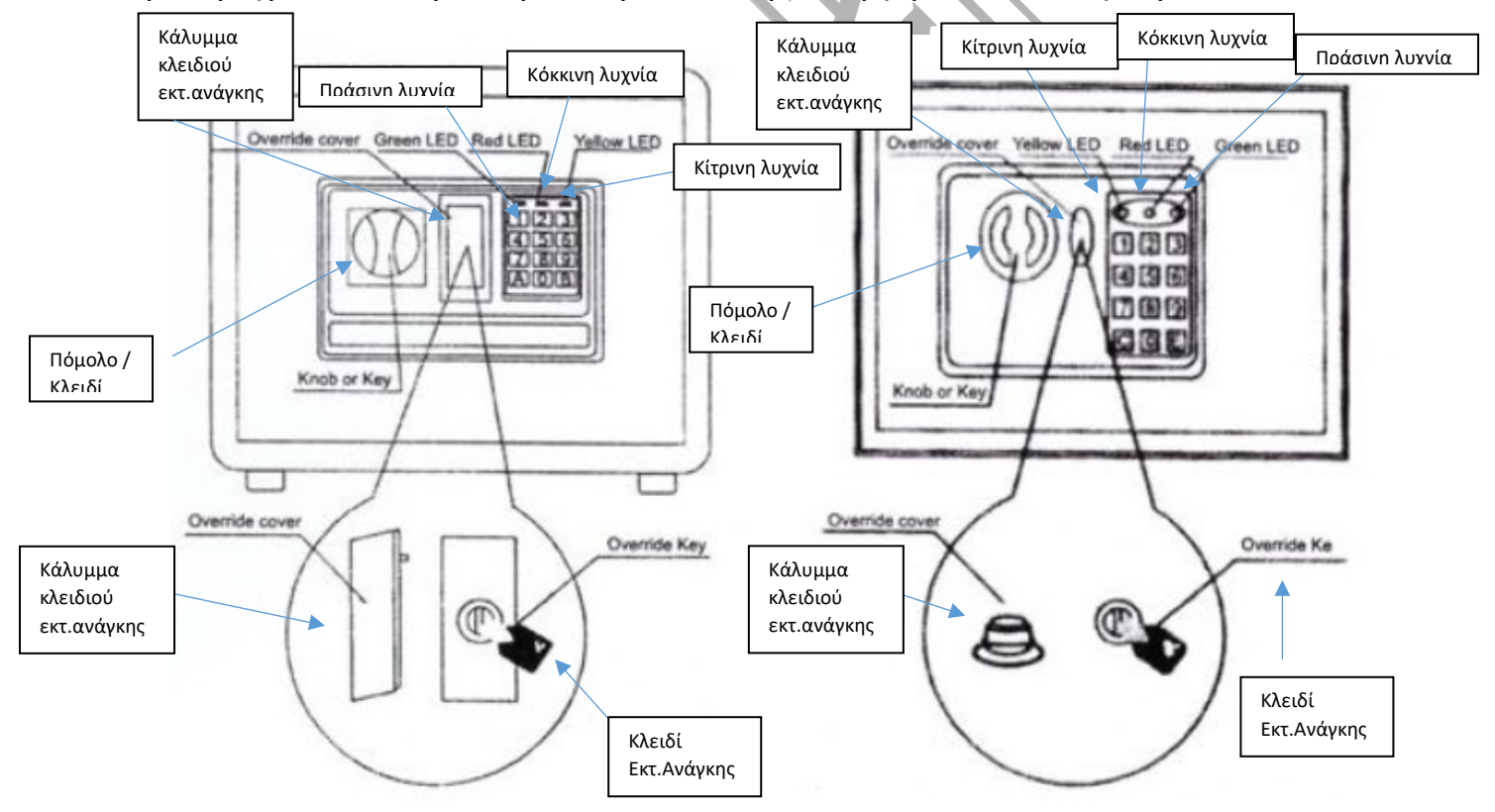

# **www.BormannTools.com**

# **OPERATING INSTRUCTIONS** No:

**GB** 

## To Open the Safe

- a. First, please take off the override cover beside the knob or key, insert the override key and turn to left, then rotate the knob or key (if there is handle, please rotate the handle first), then the door will open. Unbox and load the battery.
- b. At each press, the yellow light will flash with the beep, indicating that microprocessor confirmed it. If the yellow light keep flashing with the beep, then it means the code is wrong. Three times wrong code will result the microprocessor refuse to accept the input for 20 seconds. If another three times' wrong code was pressed again, then it will result the microprocessor refuse to accept input for 5 minutes.

## To Close the Safe

Close the door and turn the key or knob to the right. (if there is handle please turn the handle to the vertical place.)

## To Set and Change the User Code

- a. First use the key to open the safe, then press the red button beside the battery position, and you will see the yellow light on the key board turns on. While the yellow light is on, please input the new user code in 30 seconds (3-8bits), then press "E" to finish.
- b. If the yellow light keeps flashing with beeps, then it means the code is wrong. Then you need to repeat the above step to change the user code.

## www.BormannTools.com

# How to Use Your Override Key If You Forget Your Code?

First, please take off the override cover beside the knob or key, then insert the override key and turn it to left, then rotate the knob or key (if there is handle, please rotate the handle first), then the door will be opened.

# · NOTE: DO NOT put the override keys in the safe!

## To Change the Battery

If the red light is on, with green light indicating, that you should change the batteries. Please make sure the batteries are installed correctly. Please have a test before you close the door.

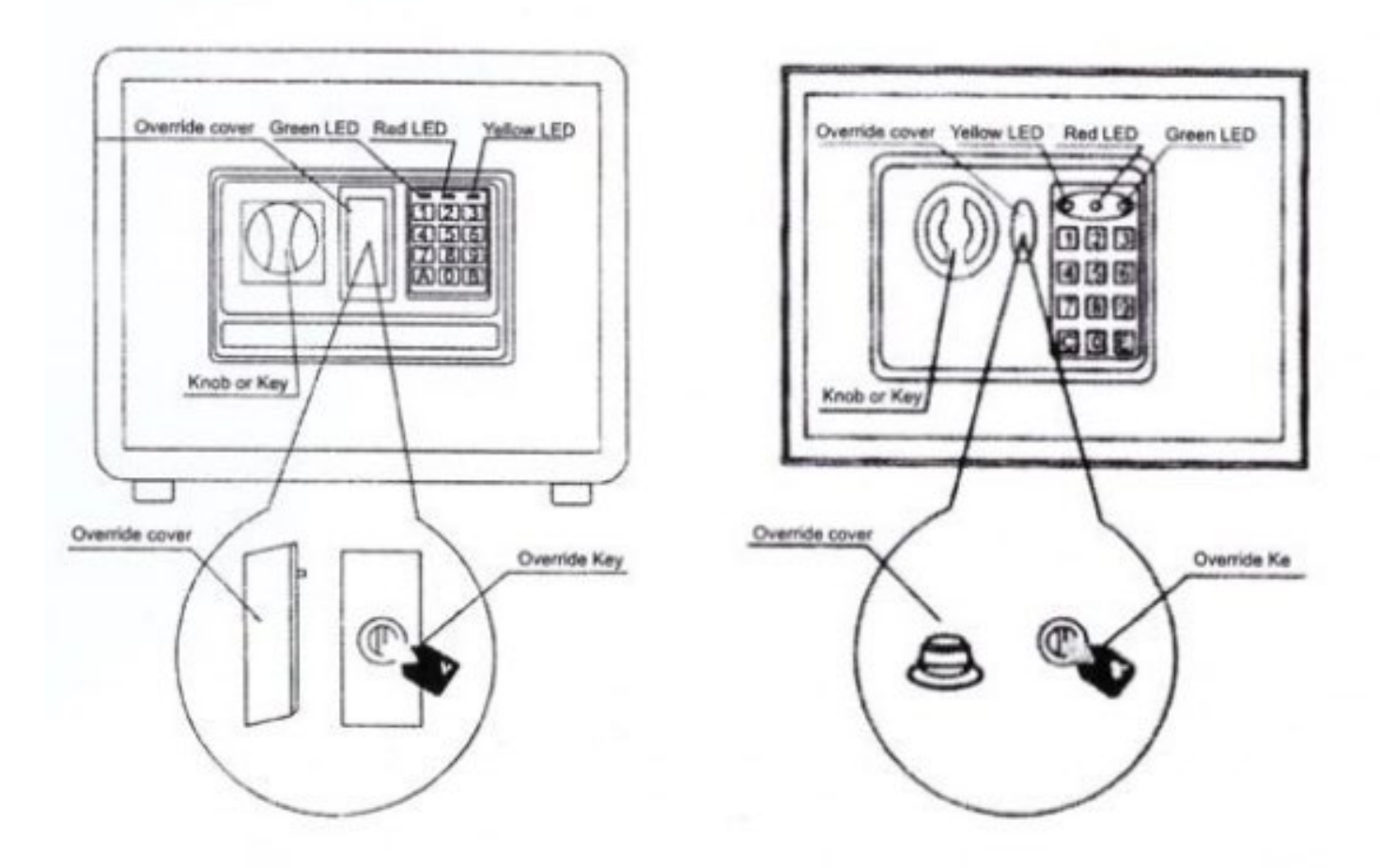

# **www.BormannTools.com**

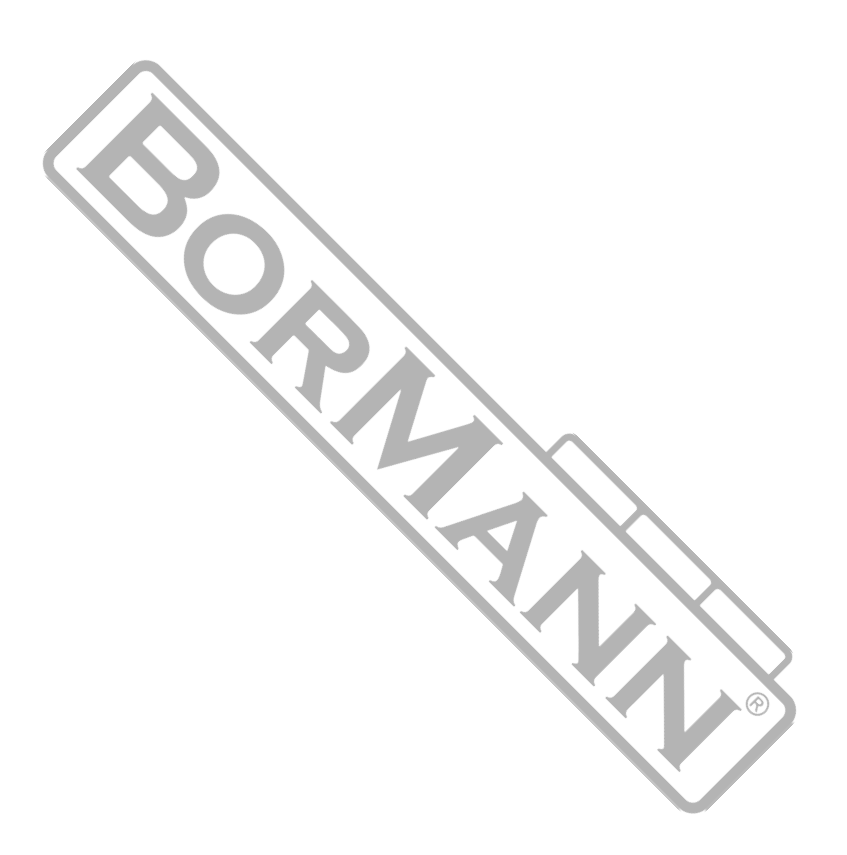

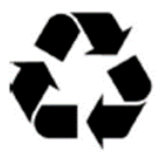

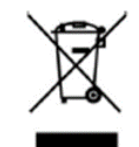

**DISPOSE OF** PACKAGING **RESPONSIBLY** 

DO NOT DISPOSE OF ELECTRICAL GOODS<br>IN HOUSEHOLD WASTE